Eine Version 2 vom PID-Thjis.

Die gesamte Schaltung befindet sich nun auf einer einzelnen Leiterplatte.

Der Schaltplan und das Layout sind mit den open-source Programmen von geda angefertigt (weitestgehend vom PID-Thijs kopiert). Dies wurde von Kai Müller gemacht.

# **Funktion**

Das Gerät nimmt ein analoges Fehlersignal entgegen und schickt es nach einer Vorverstärkung auf zwei unabhängige PID-Regler. Die Regler unterscheiden sich in der Geschwindigkeit der eingesetzten Operationsverstärker. Der langsamere Regler ist mit einem zweipoligen Tiefpassfilter dafür vorbereitet, einen Piezoaktor eines Lasers anzusteuern. Der schnellere Regler ist dazu gedacht, den Strom eines Diodenlasers zu beeinflussen.

Alternativ zur Regelung kann eine Dreieckssignal von einem internen Generator auf die Aktoren gegeben worden. Frequenz und Amplitude des Dreieckssignals lassen sich ebenso wie Parameter der Regler über Trimmer und Potentiometer von außen einstellen.

# **Versionen**

Die PCBs können wahlweise mit SMA oder BNC Buchsen bestückt werden.

## **Datum**

Beginn des Projekts: Mitte 2021

## **Status**

Stand 12-2021: Wir haben fünf SMD-bestückte Platinen bestellt. Ein Prototyp ist fertig bestückt wurden und befindet sich im Einsatz bei der Intentas Gruppe. Weitere Prototypen werden aktuell hergestellt. Für die Frontplatte wird gerade eine CAD Zeichnung erstellt, um sie in Fertigung geben zu können.

Die Produktion in Kleinserie (erstmal 10 Stück) ist geplant.

# **Entwickler**

Kai Adrian Mueller, kai.mueller1996@gmail.com

Last<br>update: update: 2021/12/14 eigenbau:regler:pidthijs2:start https://elektroniq.iqo.uni-hannover.de/doku.php?id=eigenbau:regler:pidthijs2:start&rev=1639488576 13:29

## **Anwender**

Intentas (Klempt, HItec)

# **Schaltungsprinzip**

Zwei PIDs mit drei separaten OPs für P-, I und D-Teil.

#### **Git**

[PID-Regler \(siehe Unterordner PID-Thijs2\)](https://git.iqo.uni-hannover.de/elektroniq/PID-Regler.git)

## **Schaltplan & Layout**

Schaltplan, Stand 2021-12-06

[,](https://elektroniq.iqo.uni-hannover.de/lib/exe/fetch.php?media=eigenbau:regler:pidthijs2:pid-thijs2_layout_2021-10-08.pdf)

- Layout, Stand 2021-10-08
- Abmessungen der Leiterplatte: 400.0 mm x 47.5 mm
- Versorgung: +/- 18 V über XLR (3Pin)

#### **Gehäuse**

- Standard 19" 1HE Gehäuse (MGF44061 von Daub)
- Eine CAD Zeichnung der Frontplatte gibt es auch (siehe GIT Projekt)

#### **Test**

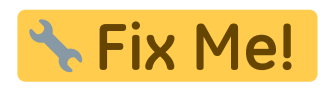

#### **Versorgung**

Zuerst soll die Spannungsversorgung des Gerätes überprüft werden. Dazu wird ein Netzteil wie folgt über ein XLR-Kabel angeschlossen: Das Netzteil besteht aus zwei voneinander unabhängigen Teilen; jeweils mit einem Regler für Strom und Spannung versehen. Um ±18V anzulegen, werden beide Spannungen am Netzteil auf 18V geregelt (ggf. muss man auch am Stromregler drehen, damit die Spannung verändert werden kann). Per Kabel werden (+)-Port des linken Ausgangs mit dem (-)-Port des rechten Ausganges verbunden. Schließlich wird das XLR-Kabel zuerst mit der Masse (gelb) an dieses Verbindungskabel angeschlossen, danach die beiden anderen Komponenten des XLR-Kabels (schwarz an schwarz, rot an rot). Die Stromanzeigen am Netzgerät zeigen nun an, wie viel Strom gezogen wird. Dieser sollte hier (bei beiden Anzeigen unabhängig voneinander) deutlich unter 200mA liegen. Ansonsten sollte das XLR-Kabel bald wieder herausgezogen werden, damit die Platine nicht zu

heiß läuft. Die Spannung sollte am Ausgang von 6U1 bei ca. -15V liegen und am Ausgang von 6U2 bei ca. +15V. Es kann hier auch nochmals der Eingang von +/-18V überprüft werden. Bei Unsicherheiten bzgl. der Pinbelegung kann man die Spannungsreglerbelegungen von 7815 (postiver Spannungsregler, 6U2) und 7915 (negativer Spannungsregler, 6U1) betrachten.

#### **Dreiecksgenerator Testen**

Pin 2 (i.e. der Oberste!) von 3S4 eignet sich besonders gut, um die Spannung gegen GND mit Oszilloskopmessspitzen zu bestimmen. Signal auf dem Oszi anzeigen lassen. Dann den Regler anschalten (Schalter 2S2). Es sollte nun ein Dreieckssignal sichtbar sein. Per Trimmer 2R30 lässt sich die Amplitude des Signals bis auf maximal +-5V stellen. Trimmer 2R29 verändert die Frequenz des Signals. Ist der Jumper 2J1 gesetzt wird die Frequenz um einen Faktor 0.1 verlangsamt.

**Signal Anschließen** Nun muss ein symmetrisches Dreiecks-Testsignal mithilfe des Frequenzgenerators mit einer Frequenz von 100 Hz und einer Amplitude von 1V angelegt werden. Mithilfe eines T-Stücks kann das Signal an den PD Input und an das Oszilloskop angeschlossen werden. Das Testsignal sollte somit auf dem Oszilloskop auf Channel 1 zu sehen sein. Anschließend soll der Monitorausgang des Errorsignals (CONN3) ebenfalls an das Oszilloskop angeschlossen werden. Dieser sollte das Testsignal mit gleicher Amplitude und invertiert (um 180° phasenverschoben) wiedergeben. Danach sollte der Input-Offset-Regler (5R4) getestet werden. Beim Drehen des Reglers sollte sich das Signal auf und ab bewegen. Um den Input Offset zu aktivieren muss Schalter 5S1 umgelegt werden.

#### **Bedienung**

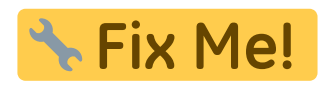

**Bilder**

## **Kalkulation**

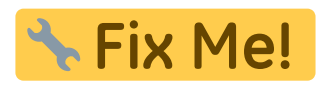

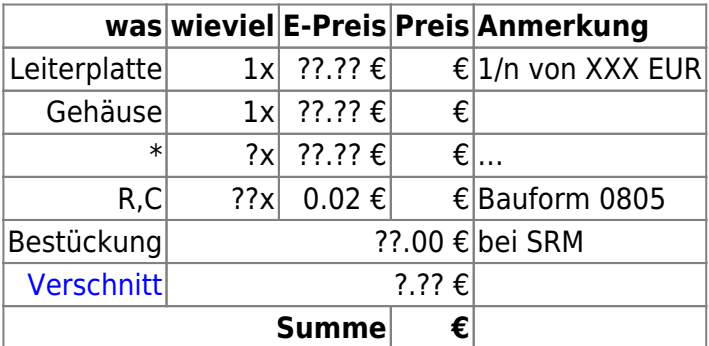

## **Meckerliste**

Was für die nächste Version zu tun ist: (

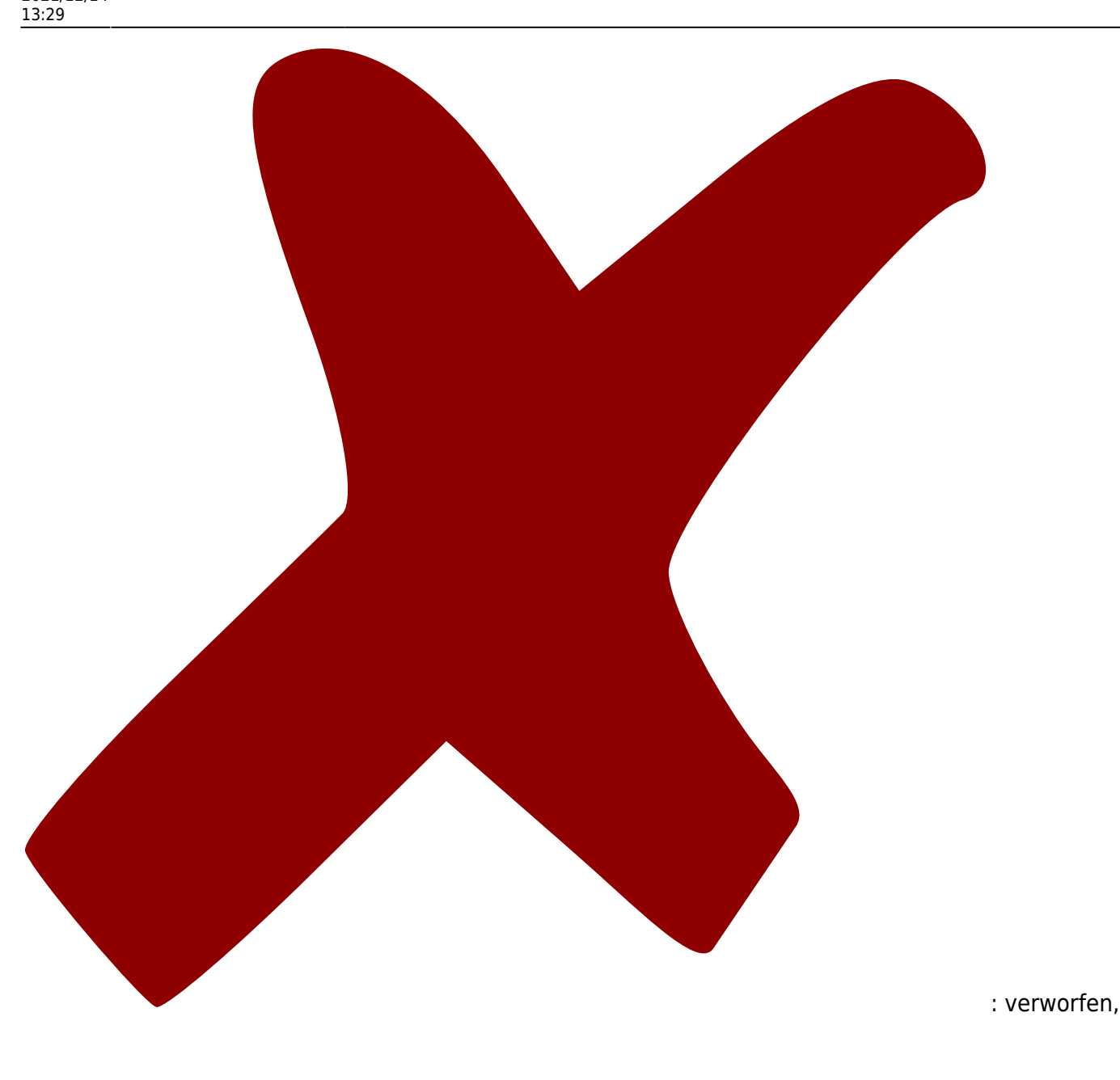

Last update: 2021/12/14 eigenbau:regler:pidthijs2:start https://elektroniq.iqo.uni-hannover.de/doku.php?id=eigenbau:regler:pidthijs2:start&rev=1639488576

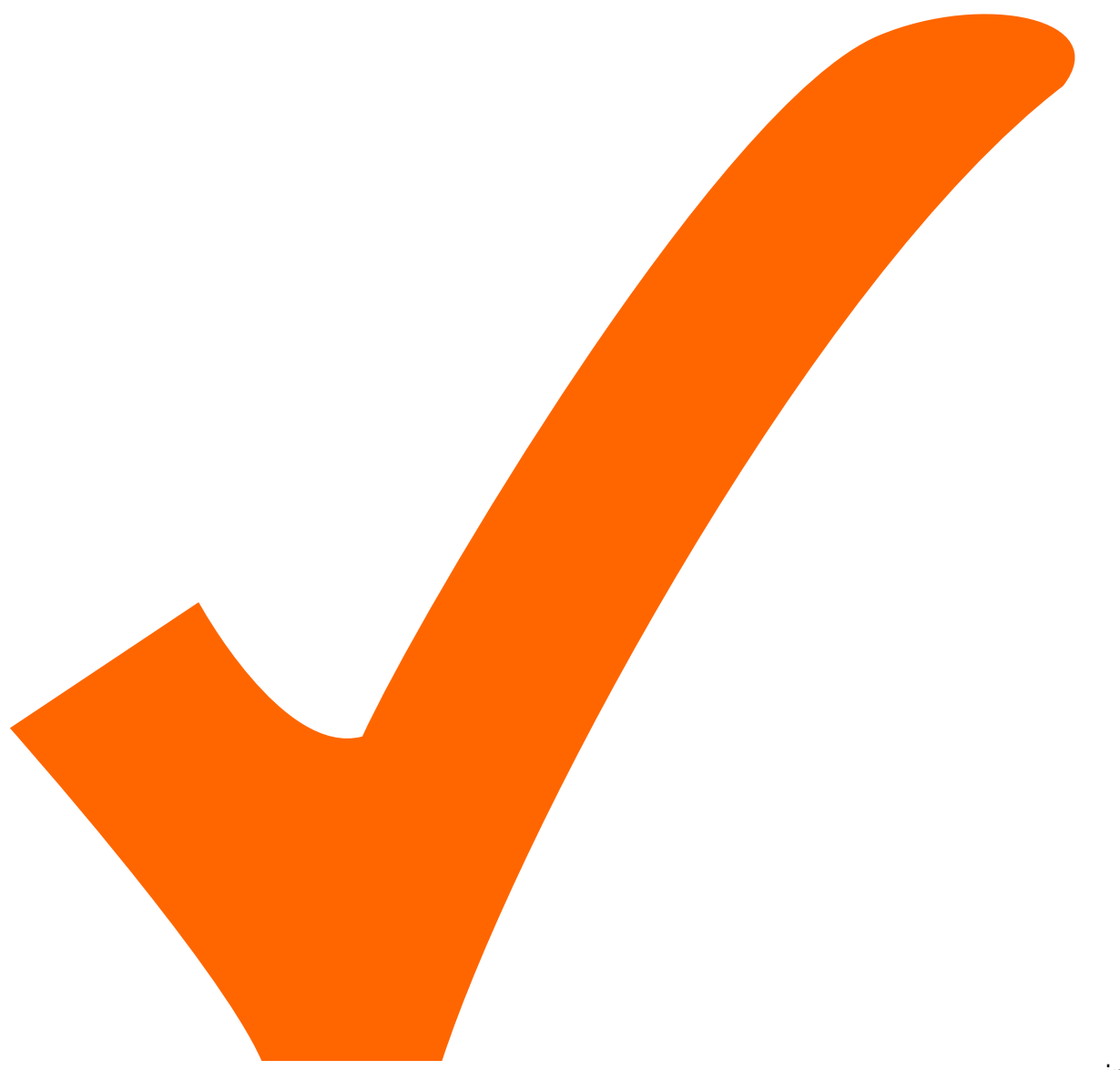

: in Arbeit,

Schaltplan, aber noch nicht im Layout,

: im

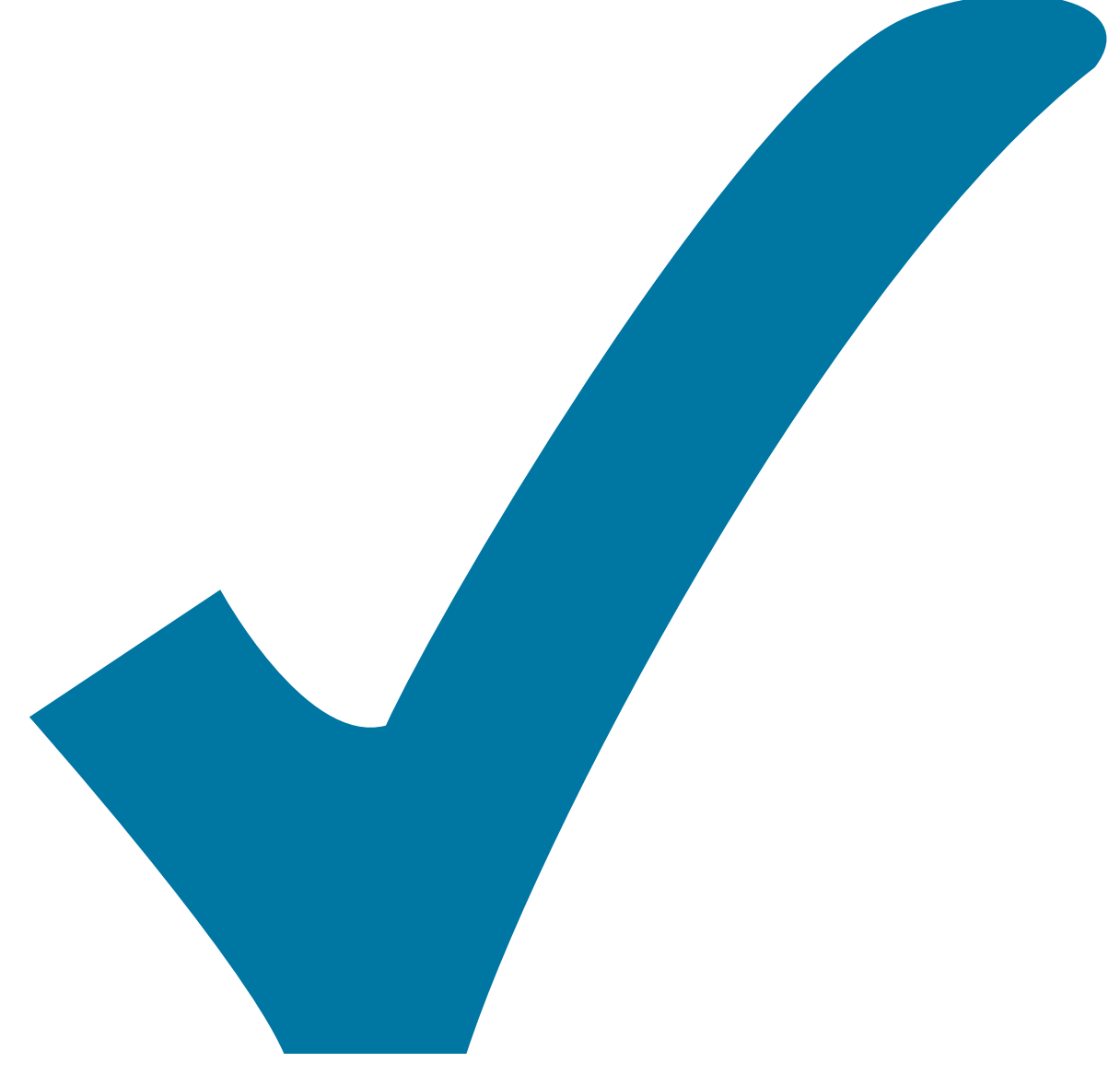

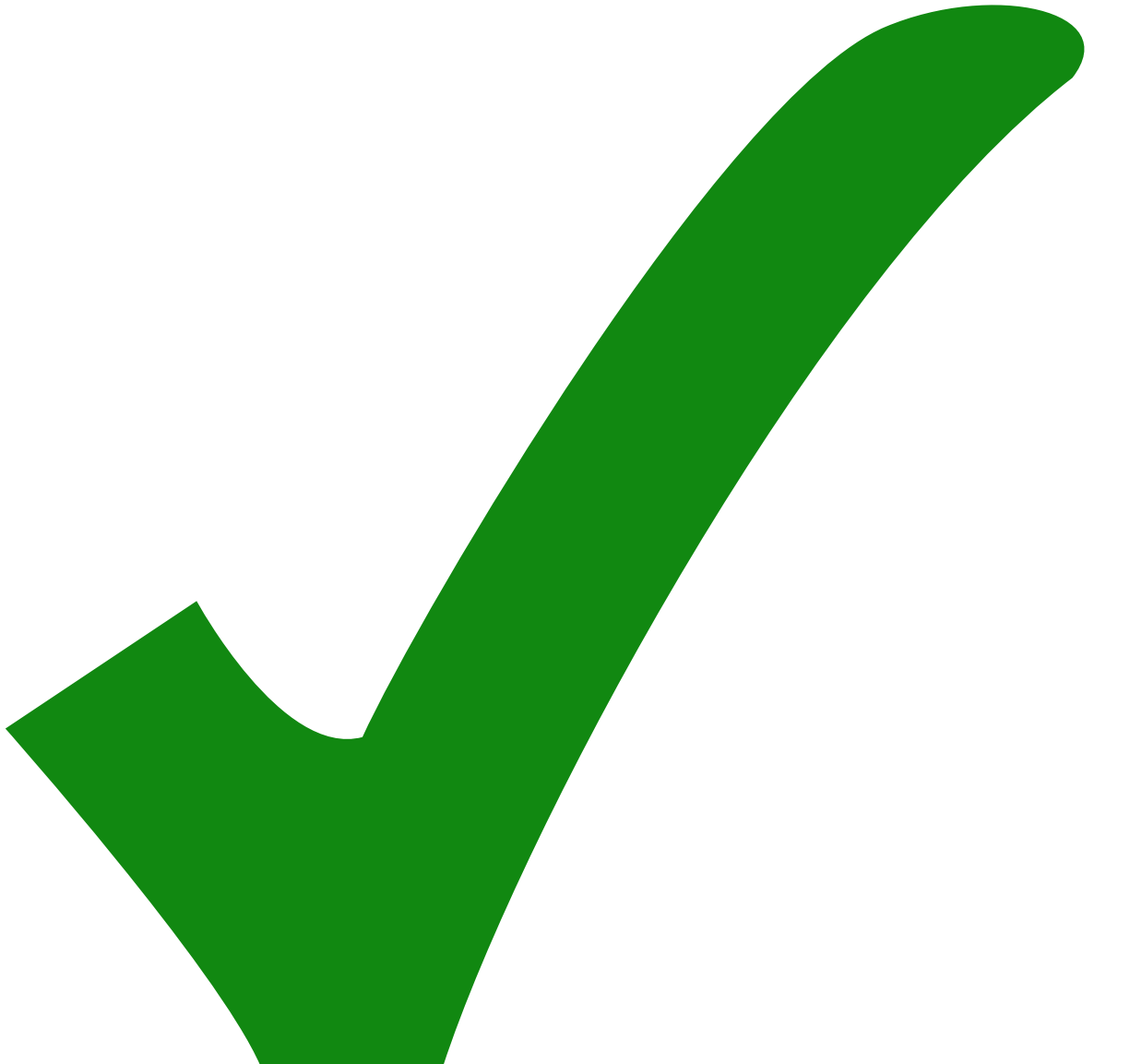

: erledigt)

- BOM erstellen
- Verpolungsschutz im Negativen fehlt. Sollte mit MOSFET statt Diode umgesetzt werden.

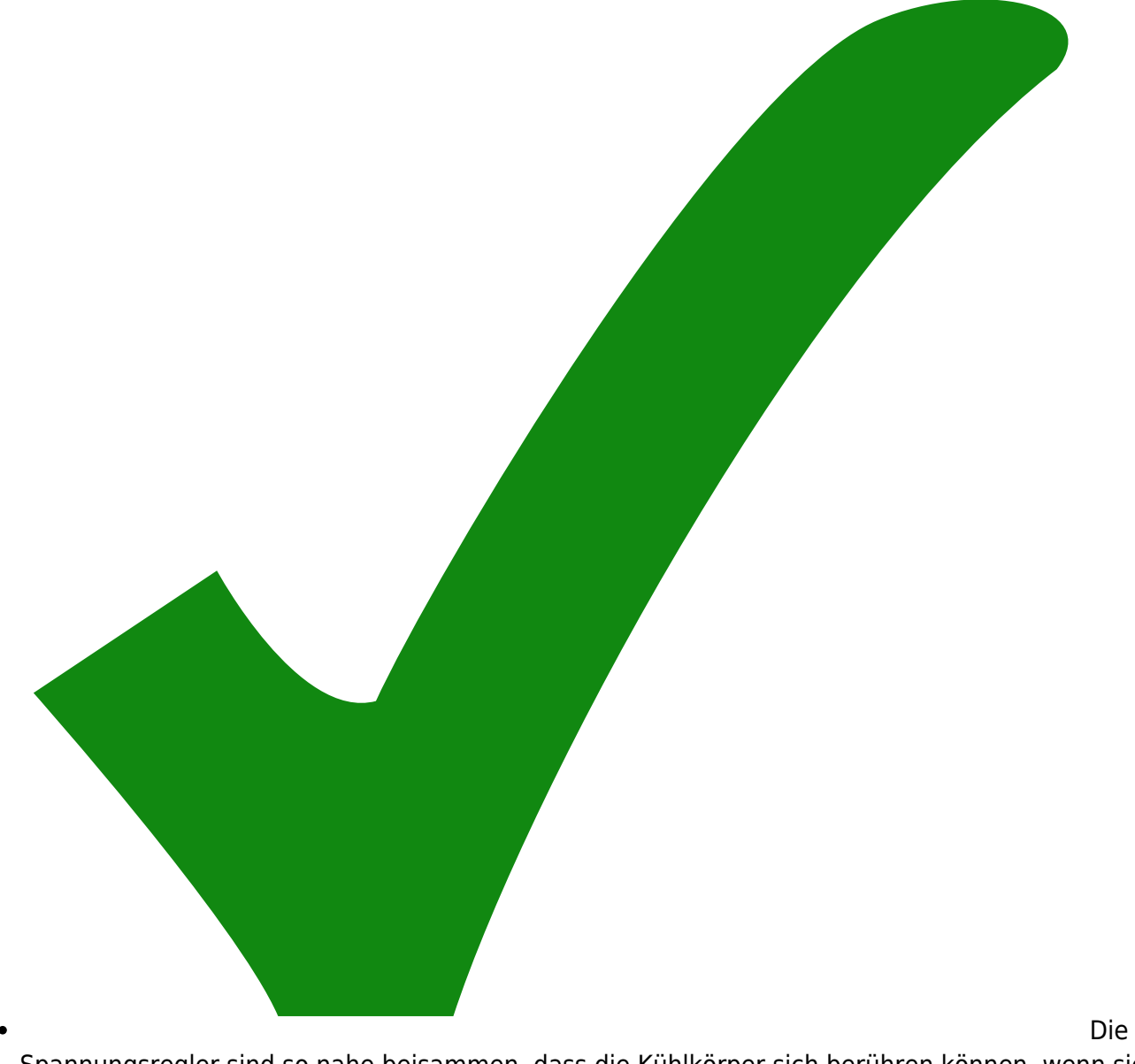

Spannungsregler sind so nahe beisammen, dass die Kühlkörper sich berühren können, wenn sie nicht genau senkrecht eingelötet sind. → der positive Regler wurde um 0.5 mm nach links verschoben.

I-Regler Schalter beim Current ist invertiert (unten an oben aus…, sollte anders rum sein)

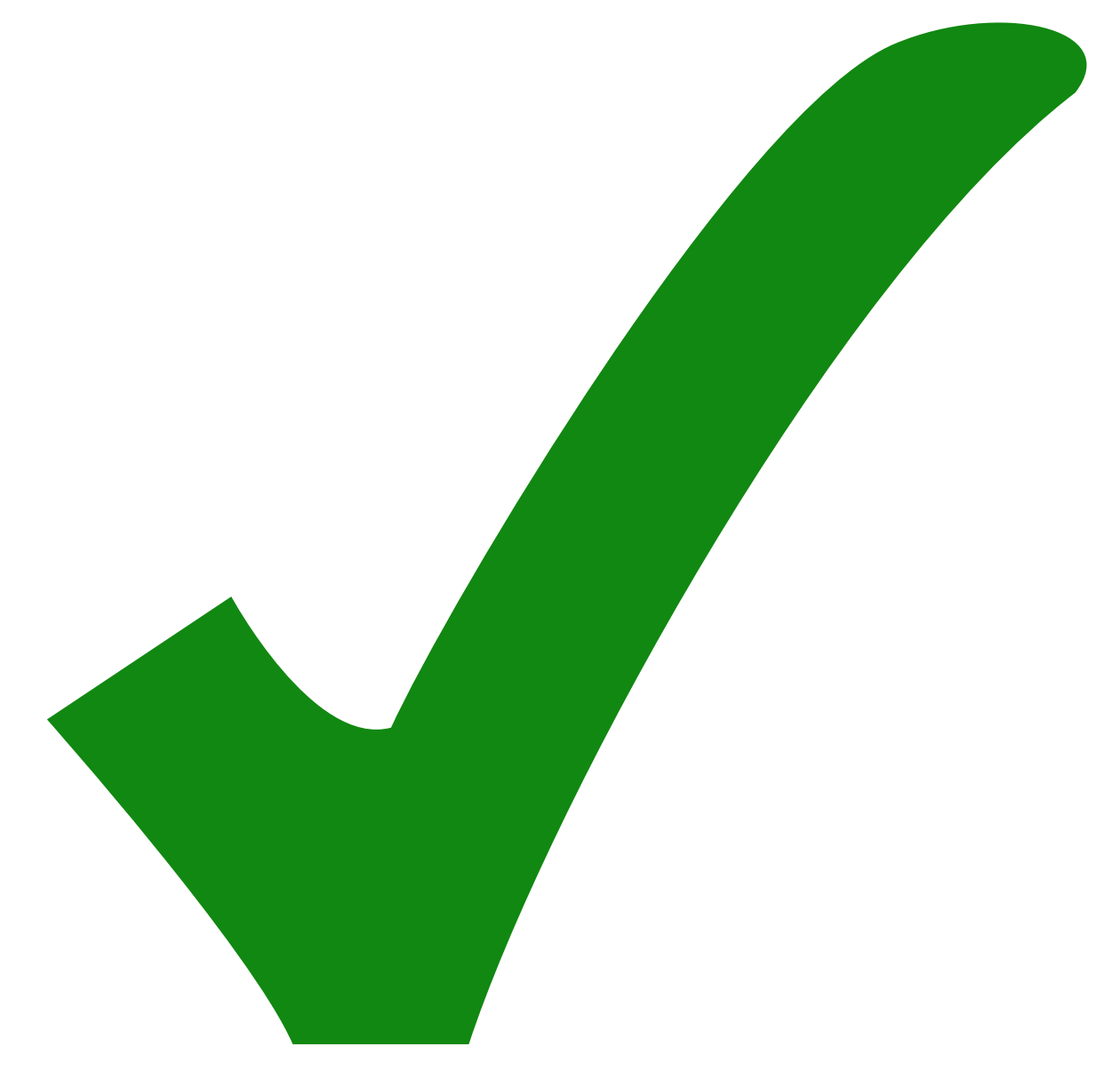

korrigiert im schaltplan, noch nicht im pcb

- D-Regler beim Piezo Trimmer hat nur sehr kleines Einstell Intervall, dieses ist dann sehr empfindlich.
- P-Regler Amplitude biem Piezo "wackelt" manchmal…
- Amplitude der Dreicheckspannung und Piezo Offset sollten per Poti, nicht Trimmer gesteuert werden (wenn Platz da ist)
- Die Footprints der 4.7 uF Kondensatoren stimmen nicht mit den Bauteilen der ELektronikwerkstatt überein (2C2 & 2C7)
- Keine Montageblöcke für SMA Version vorhanden. Macht das Anbringen einer Frontplatte schwierig, wenn keine BNC Anschlüsse genutzt werden.

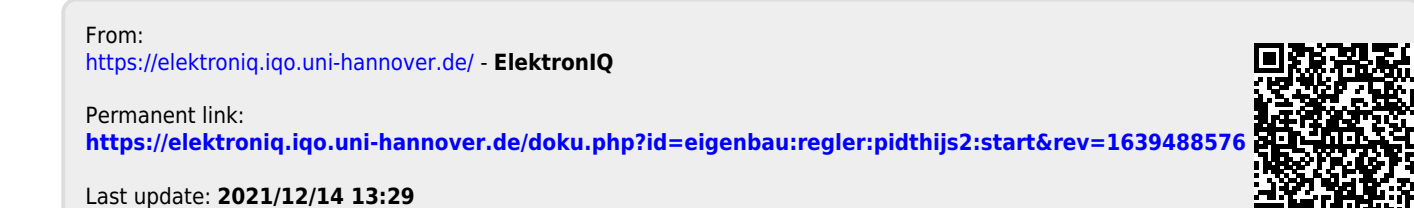

ElektronIQ - https://elektroniq.iqo.uni-hannover.de/